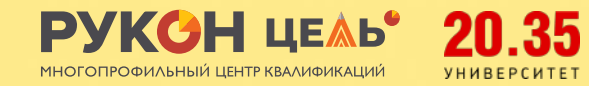

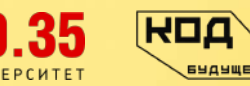

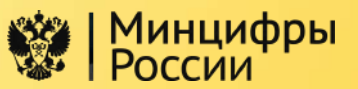

3 уровня подготовки

Старт 29 сентября Длительность 8 месяцев

# **Этичный хакинг на Python**

Научись моделировать взломы систем безопасности, проводить тесты на уязвимости, придумывать новые способы проверки и защищать сайты от блокировок хакерами

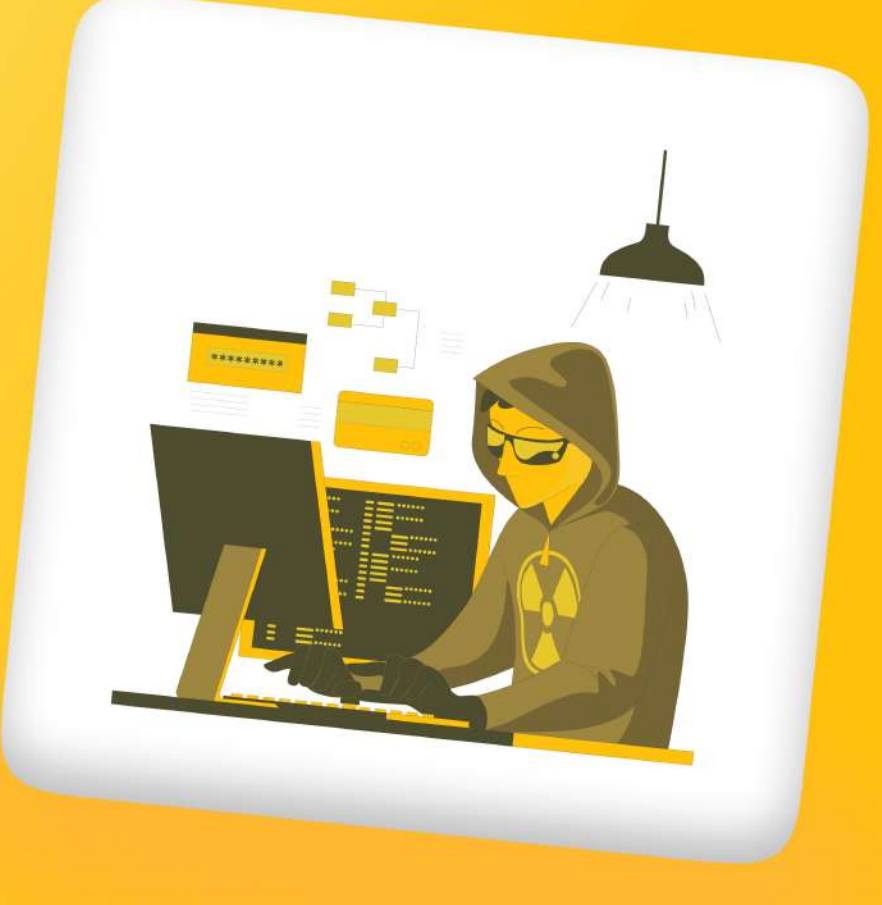

# **Этичный хакинг на Python**

Каждый день в свет выходят сотни приложений и программ по всему миру. Задача специалистов по кибербезопасности — сделать так, чтобы эти релизы работали без перебоев!

### **С нами ты сможешь встать на сторону света и стать «этичным» хакером!**

Мы научим тебя моделировать взломы систем безопасности, проводить тесты на уязвимости и придумывать новые способы проверки, делать так, чтобы черные хакеры после твоей работы остались «с носом» и не могли взломать поставленную защиту.

### **И все это — на Python, самом популярном языке программирования!**

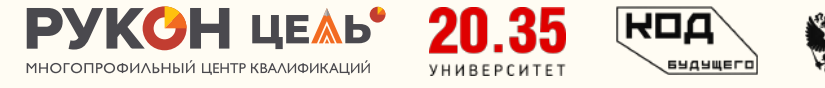

 $\circ$ 

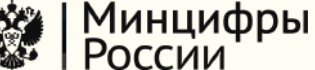

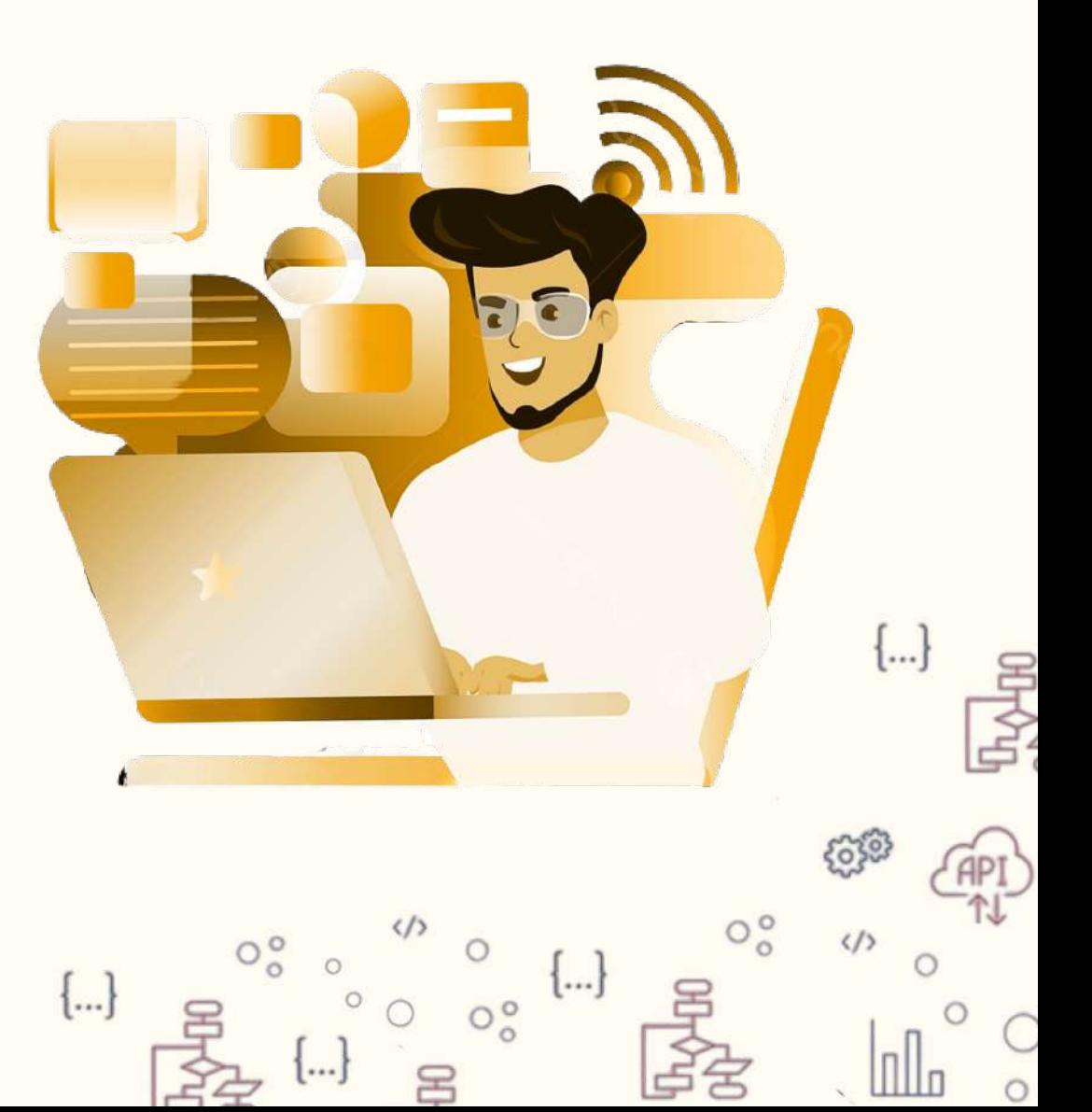

## **Твои перспективы после обучения**

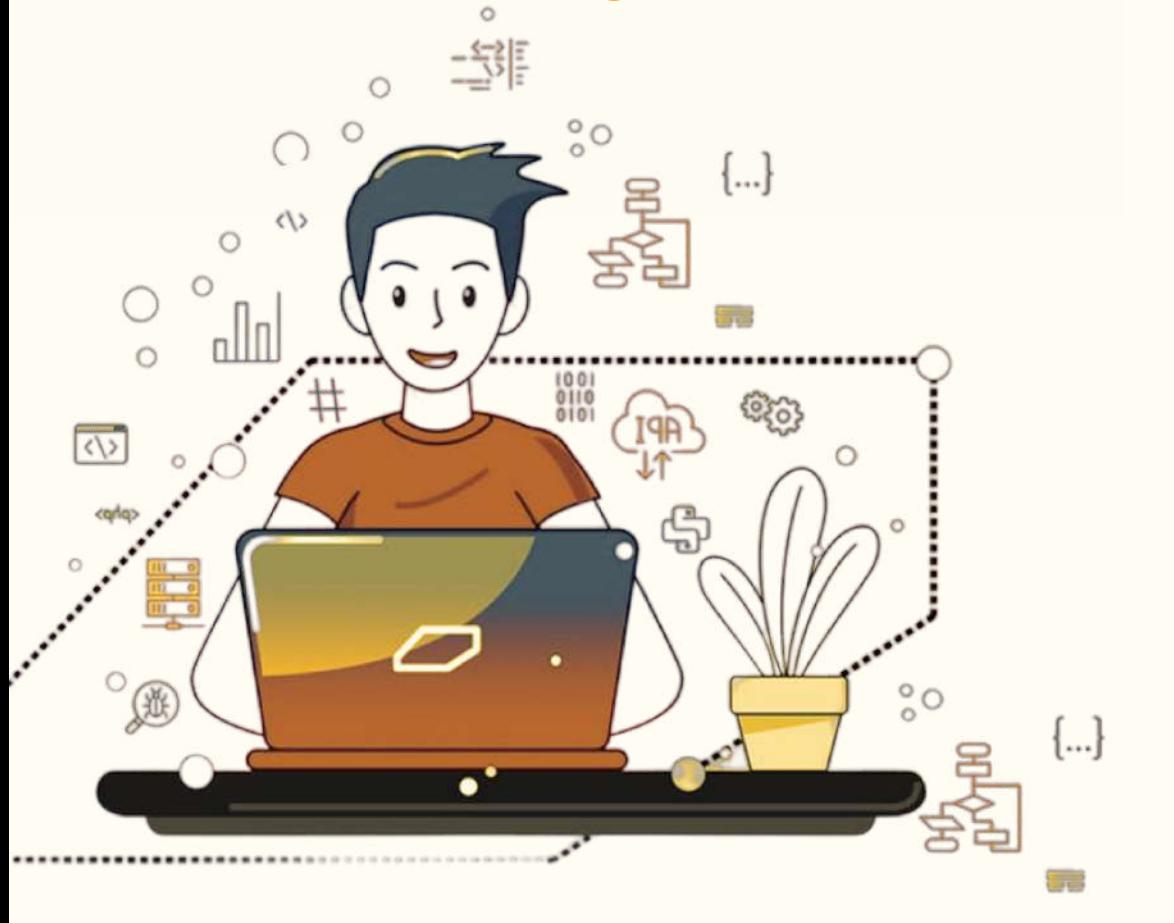

PVKCH LEAP

ROA

**БУДУЩЕГО** 

Минцифры

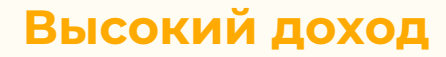

зарплата, гонорары, собственный ИТ-бизнес

### **Топовые мировые работодатели**

работа в Яндекс, Google, Microsoft, VK

### **Поддержка государства**

налоговые льготы, отсрочка от армии и льготная ипотека для IT-специалистов

### **Отсутствие графика и душного офиса**

работа из любого уголка мира

### **Поступление в ВУЗ мечты**

дополнительная подготовка к экзамену по информатике

### **Интересное занятие**

Киберсражения, тестирование приложений, создание ловушек

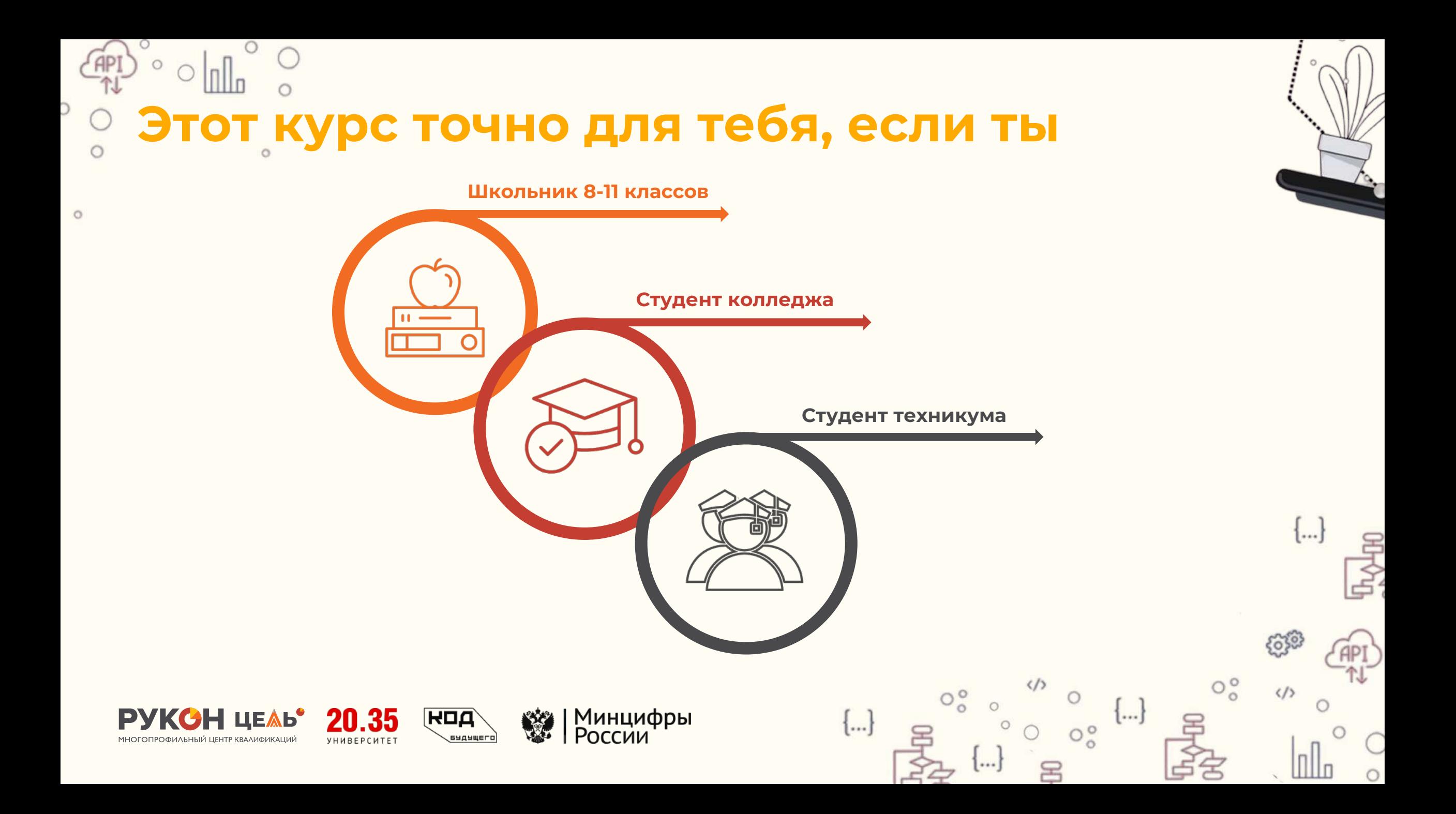

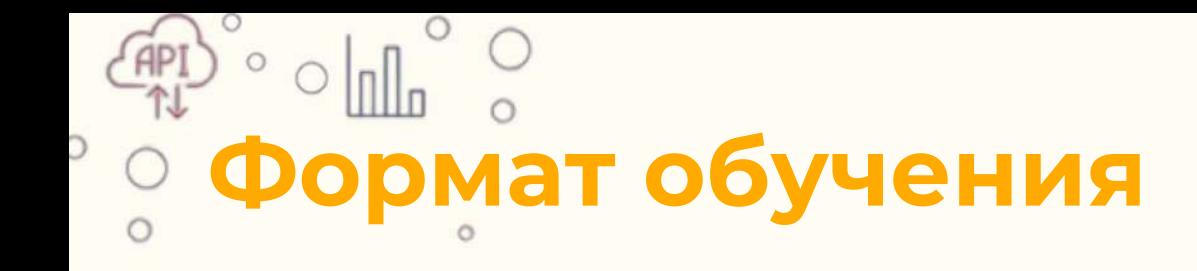

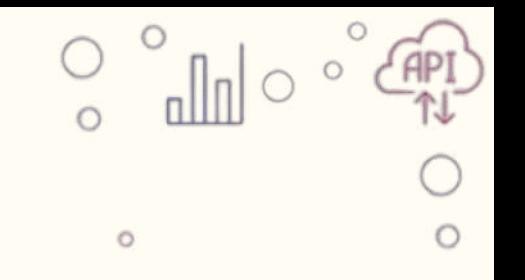

O

 $\circ$ 

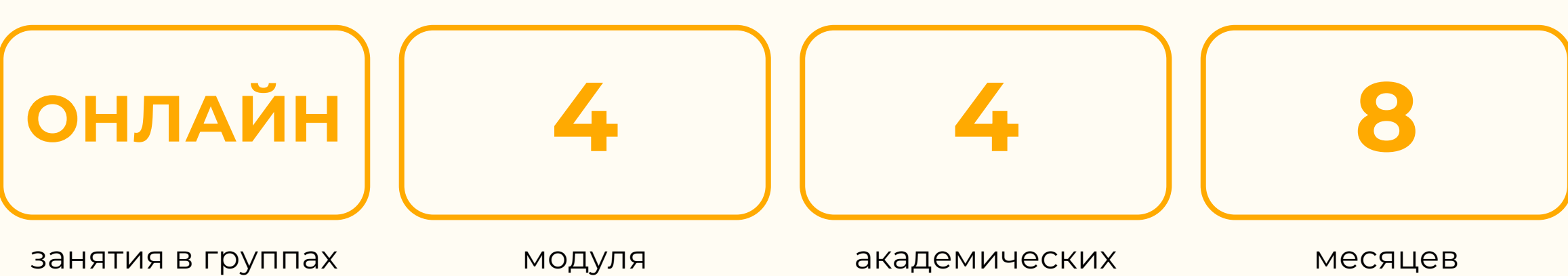

с преподавателем

модуля в программе часа в неделю

 $\left\{...\right\}$ 

 $0^{\circ}$ 

...

обучения

 $O_0^o$ 

 $\{... \}$ 

 $O_0^{\circ}$ 

 $\left\{...\right\}$ 

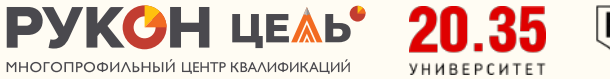

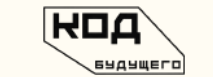

| Минцифры<br>| России ▒

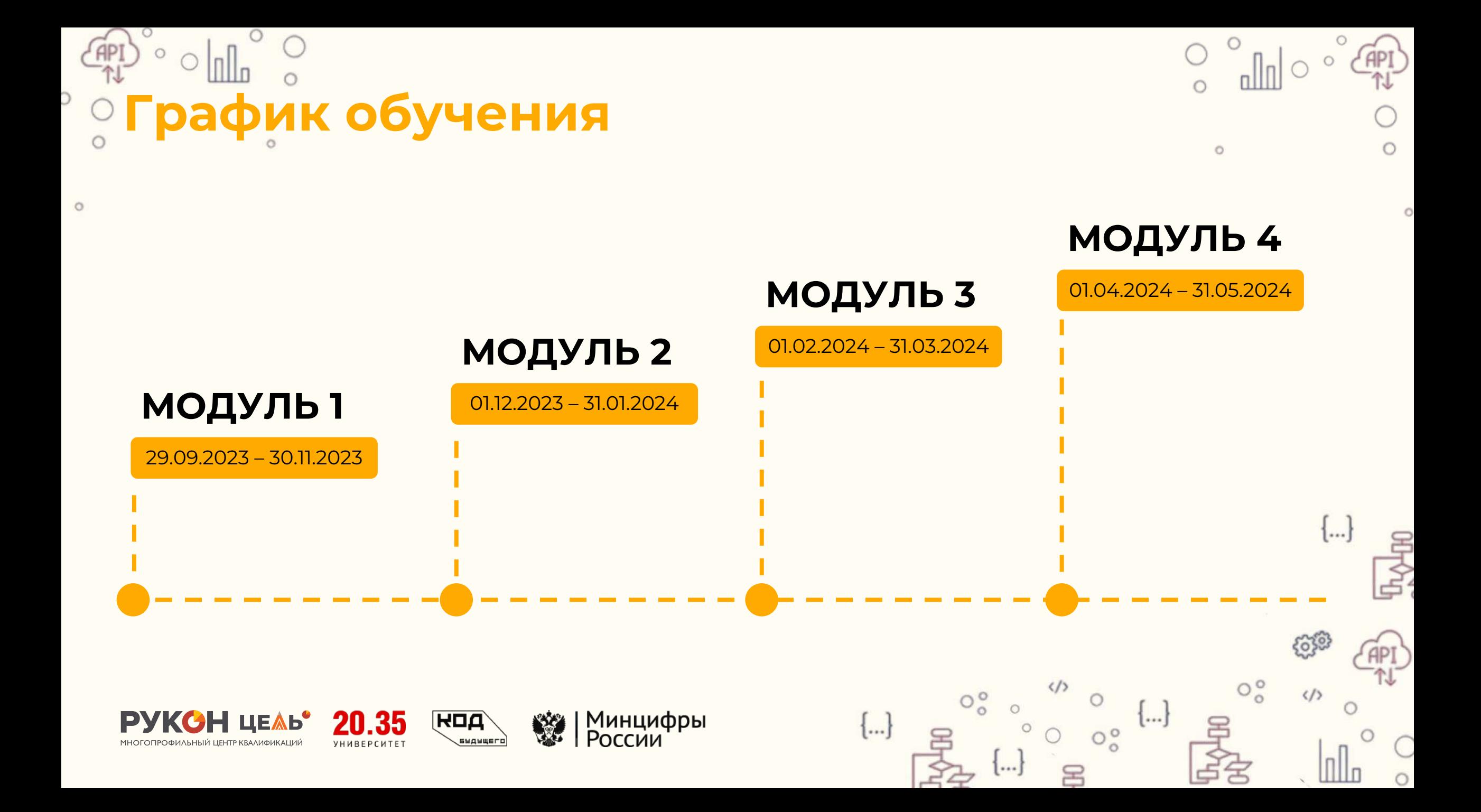

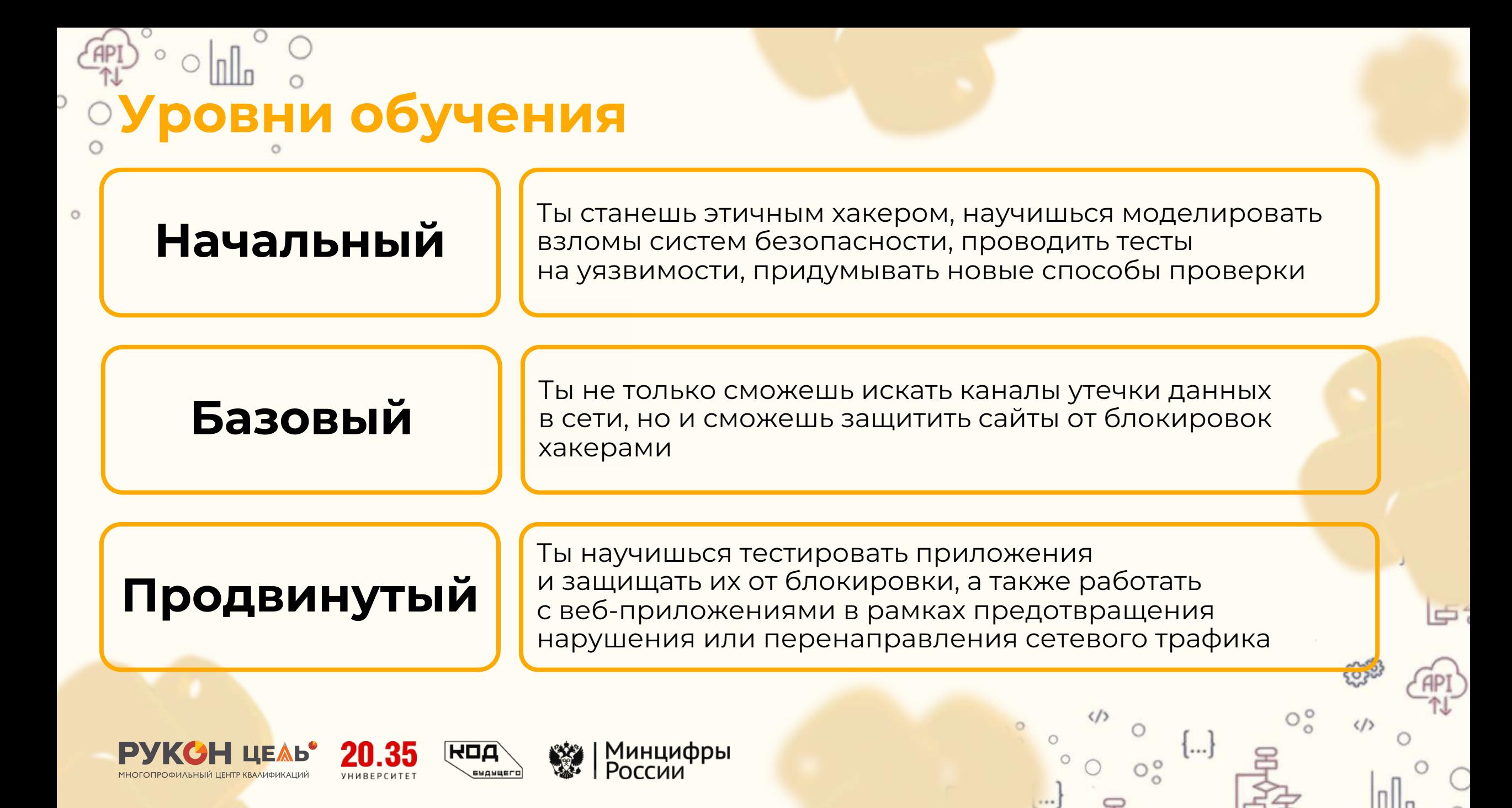

# **Этичный хакинг на Python: базовая безопасность**

Начальный уровень обучения

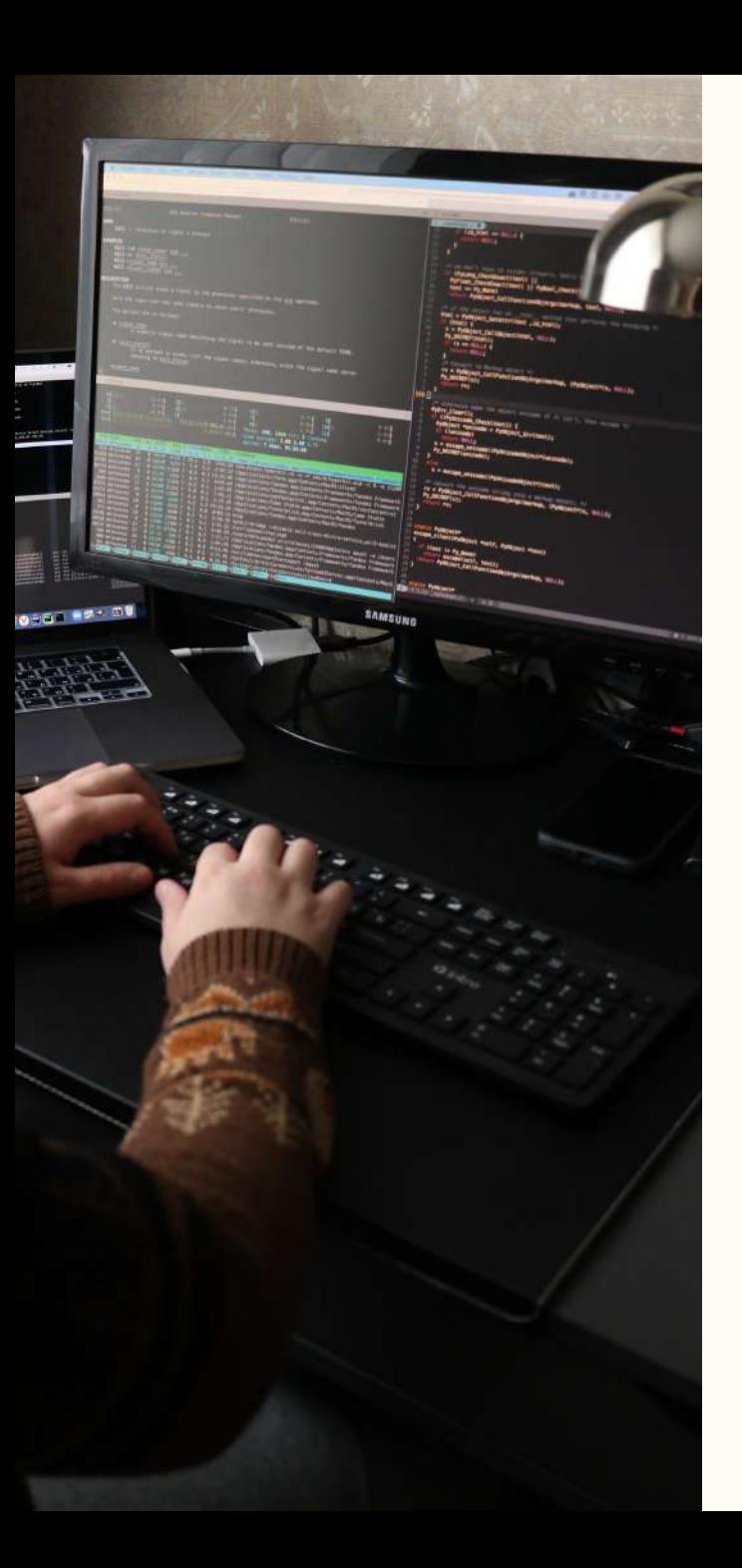

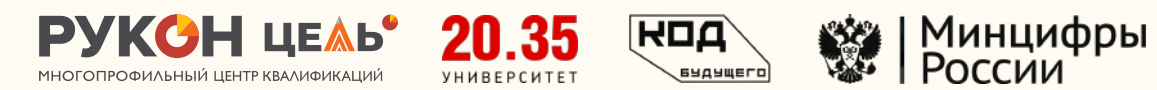

## **Чему ты научишься на начальном уровне курса**

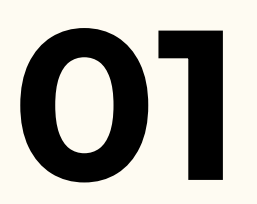

простые программы на Python

**02 ПИСАТЬ**<br>простые программы<br>на Python

**Идентифицировать**

Угрозы информационной безопасности

**Проводить**<br>**04** оценку уязвимостей<br>информационных систем оценку уязвимостей

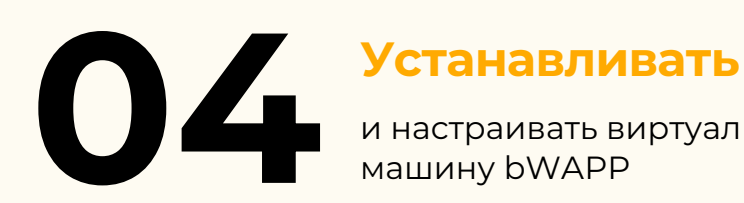

и настраивать виртуальную машину bWAPP

**05 • Использовать**<br>**06 • Руthon для сетевой**<br>**6езопасности и проводить**<br>**Этичные тесты на** Python для сетевой безопасности и проводить этичные тесты на проникновение

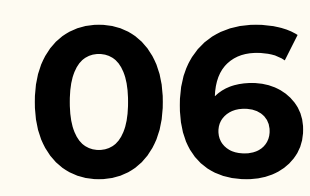

### **Создавать**

безопасные пароли, проверять их, шифровать и расшифровывать файлы

## **Программа обучения начального уровня курса**

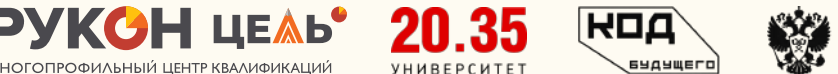

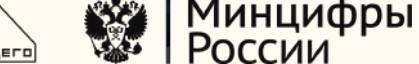

## **Модуль 1. Основы Python**

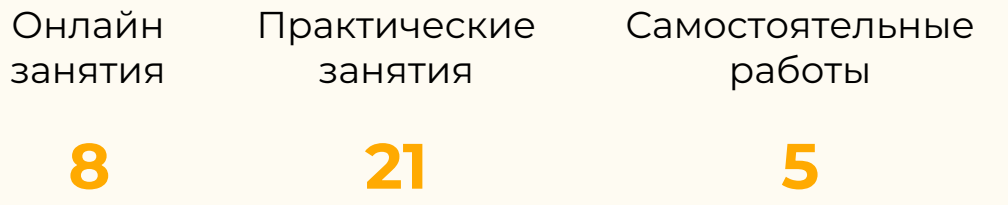

Изучите основы Python. Научитесь писать простые программы, в том числе для чтения и записи файлов

## **Модуль 2. Основы информационной безопасности и работа с сетями на Python**

Онлайн занятия Практические занятия **8 21** Самостоятельные работы **5**

Поймете, чем отличается этичный хакинг от нелегальных действий злоумышленников. Изучите виды хакерских атак, способы их обнаружения и защиты от них

## **Программа обучения начального уровня курса**

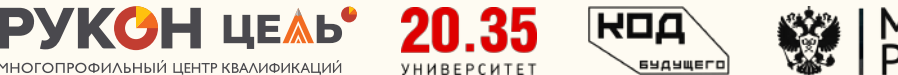

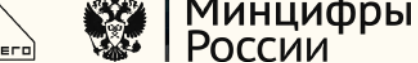

## **Модуль 3. Веб-разработка и безопасность**

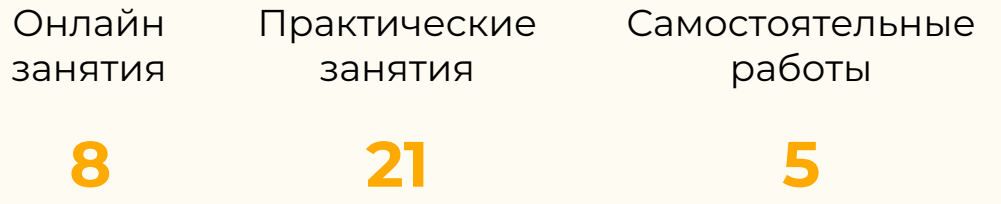

Научитесь анализировать сетевой трафик и его роль в обеспечении безопасности. Изучите методы защиты от атак и основные угрозы безопасности Wi-Fi сетей. Разработаете программы для анализа сетевого трафика и сканирования сети, в том числе Wi-Fi

## **Модуль 4. Практическое тестирование на проникновение с использованием Python**

Онлайн занятия Практические занятия

**8 21**

Самостоятельные работы

**5**

Изучите главные элементы веб-приложений и протоколы передачи данных в Интернете. Методы защиты информации на сайтах от атак и кражи данных. Научитесь проводить аудит безопасности веб-приложения.

**Скачать полную [программу](https://drive.google.com/drive/folders/1wY6VhkfGI3ARklxYEEd_p3vj9iOUp9gn?usp=share_link)**

# **Этичный хакинг на Python: надень «белую шляпу»**

Базовый уровень обучения

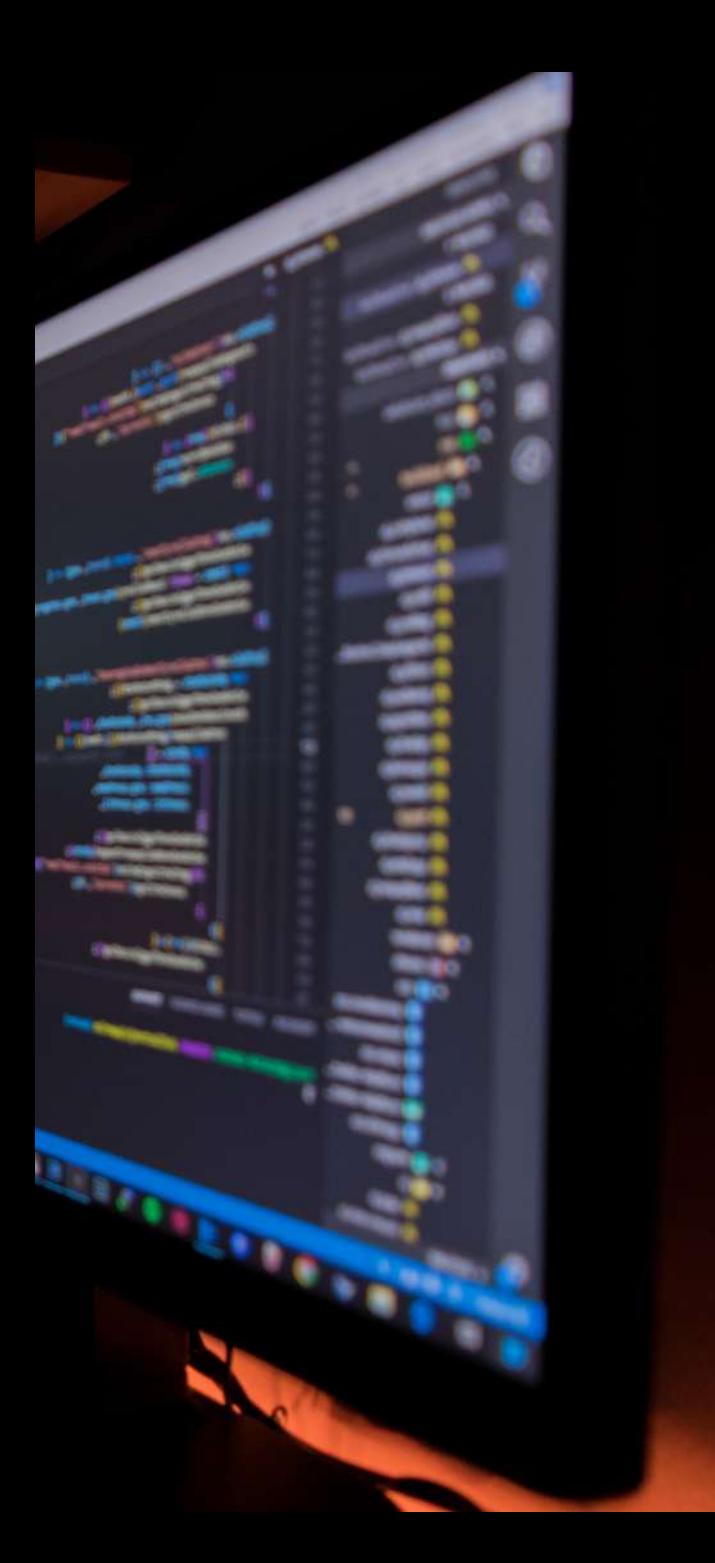

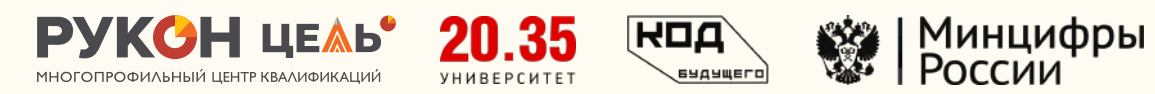

## **Чему ты научишься на базовом уровне курса**

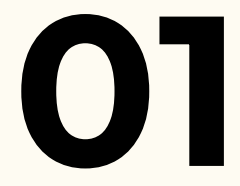

программы приветствия пользователя

**02 ОРИСАТЬ**<br>ПОПЕЗОВАТЕЛЯ

программы для чтения и записи файлов

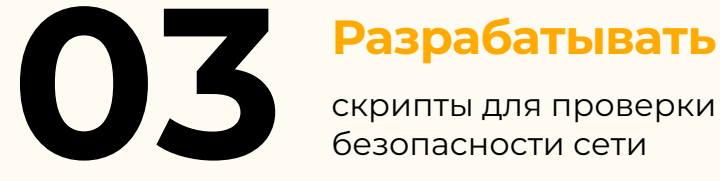

скрипты для проверки

**Писать**<br>программы

**Писать**

программы для сканирования уязвимостей сети

программы для сканирования Wi-Fi сетей и проведения аудита безопасности

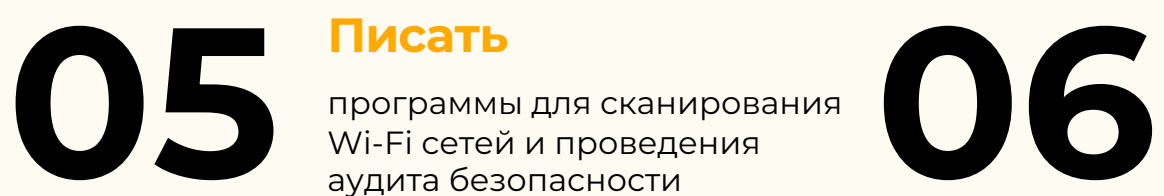

### **Разрабатывать**

и осуществлять аудит безопасности веб-приложений

## **Программа обучения базового уровня курса**

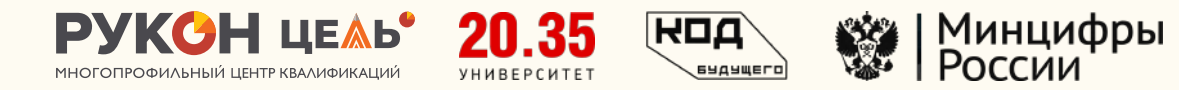

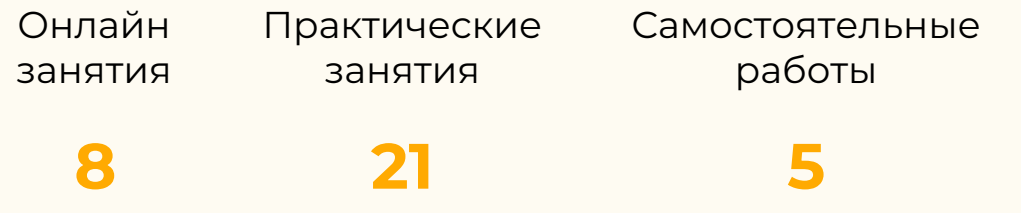

**Модуль 1. Основы Python** Изучите основы Python, операторы и выражения. Научитесь писать программу, которая определяет, является ли введенное пользователем число четным или нечетным

### **Модуль 2. Основы этичного хакинга**

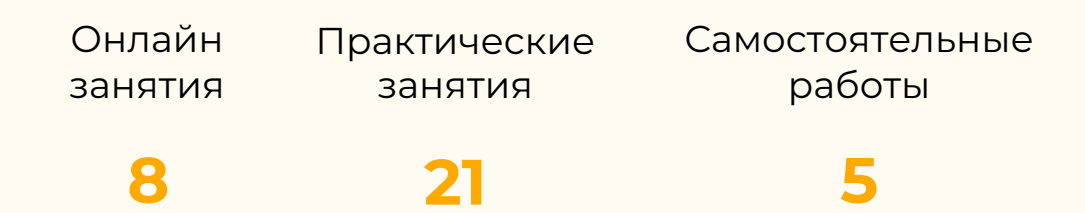

Освоите навыки разработки скриптов для проверки безопасности сети, напишете программы для извлечения информации о домене, разработаете программу для эксплуатации и защиты

## **Программа обучения базового уровня курса**

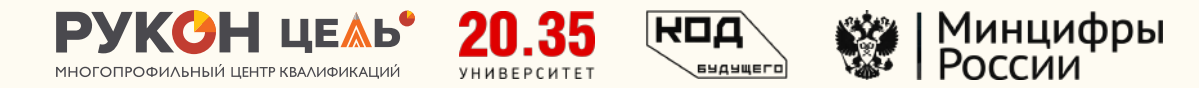

### **Модуль 3. Сетевая безопасность** Изучите основные понятия и протоколы

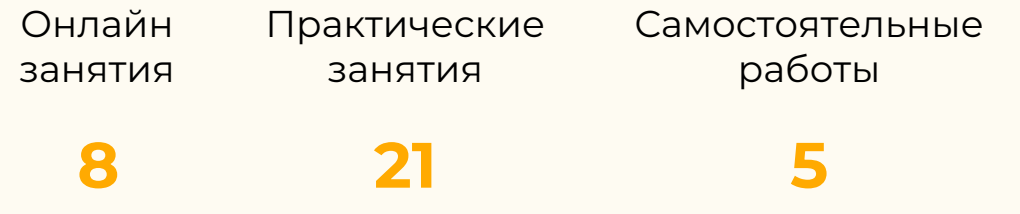

сетевого взаимодействия, разработаете программу для сканирования сети и определения активных устройств, а также для сканирования Wi-Fi сетей и проведения аудита безопасности

### **Модуль 4. Веб-безопасность**

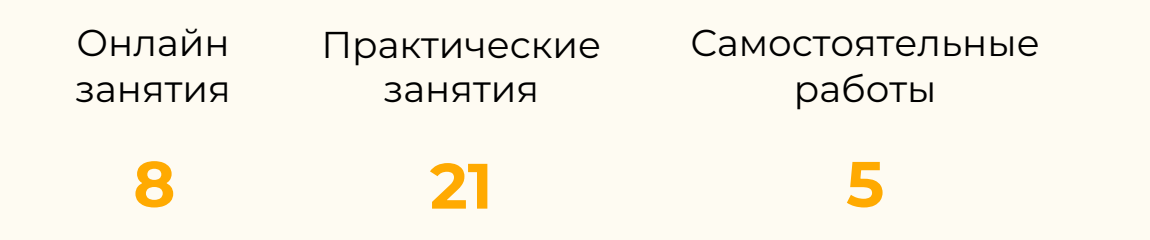

Изучите основные компоненты вебприложений, протоколов передачи данных в вебе: HTTP и HTTPS. Разработаете веб-приложения с использованием фреймворка Flask, веб-страницу с уязвимостью к XSS-атаке

**Скачать полную [программу](https://drive.google.com/drive/folders/1h1FMnFmqLSDLv5xxVuyOToPDceWgboTC?usp=share_link)**

# **Этичный хакинг на Python: The Art of Exploitation**

Продвинутый уровень обучения

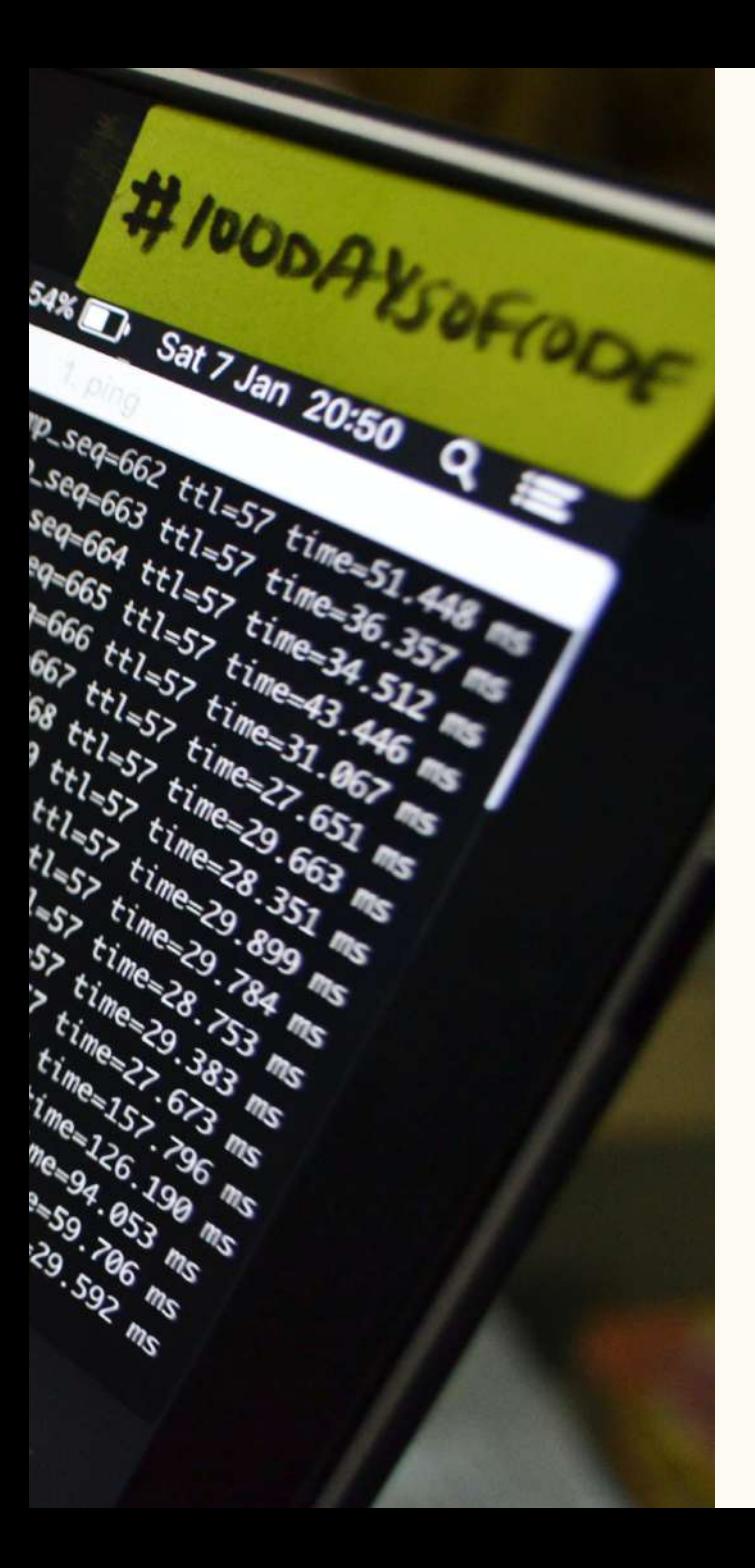

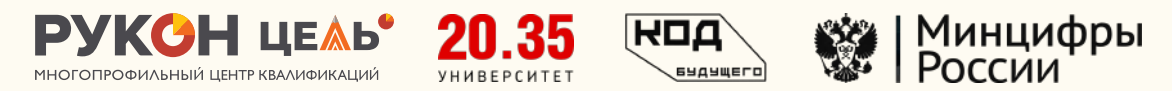

## **Чему ты научишься на продвинутом уровне курса**

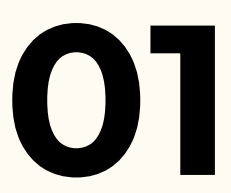

собственные функции и импортировать модули

**01 02 Создавать**

**Разрабатывать**

программы для решения простых задач

**Создавать**<br>рабочую среду<br>для тестирования

рабочую среду

**Работать**<br>Славимой ви

с уязвимой виртуальной машиной DVWA

и настраивать операционную систему Kali Linux

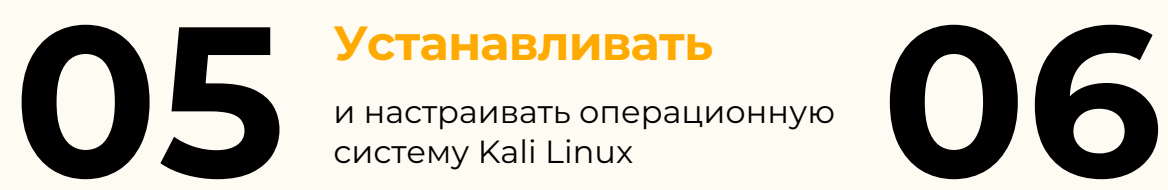

**Формулировать**

рекомендации по устранению уязвимостей

## **Программа обучения продвинутого уровня курса**

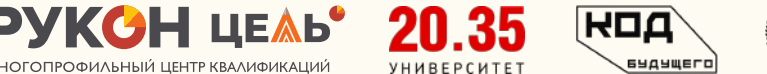

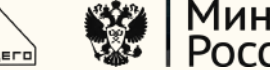

## Минцифры

# **Модуль 1. Программирование**

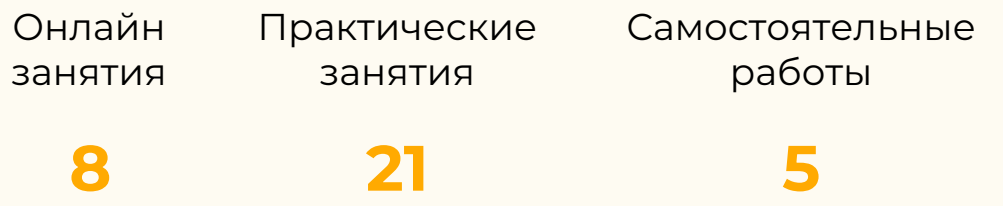

**на Рутроп, нариски равнитрование** изучите продвинутые возможности.<br>Сероите нарыки использования при Освоите навыки использования принципов работы с декораторами для изменения поведения функций и классов, создадите и попробуете использовать генераторы в Python

## **Модуль 2. Сетевые атаки и защита**

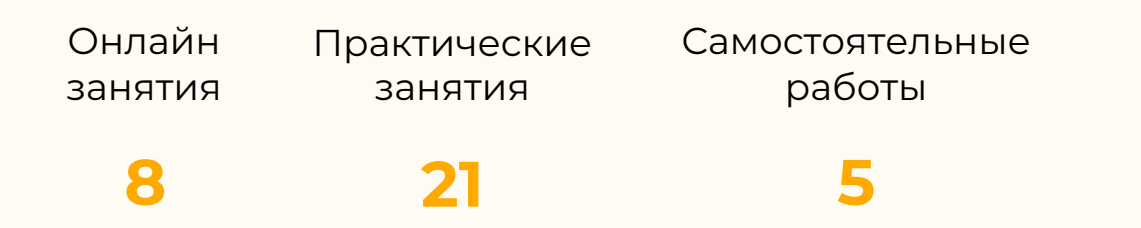

Познакомитесь с понятием уязвимостей в сетевых протоколах и их классификациями, с техникой анализа уязвимостей. Разработаете программу для проведения ARP-атак и анализа сетевого трафика

## **Программа обучения продвинутого уровня курса**

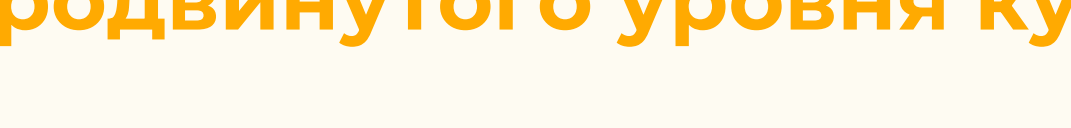

## **Модуль 3. Веб-приложения и безопасность**

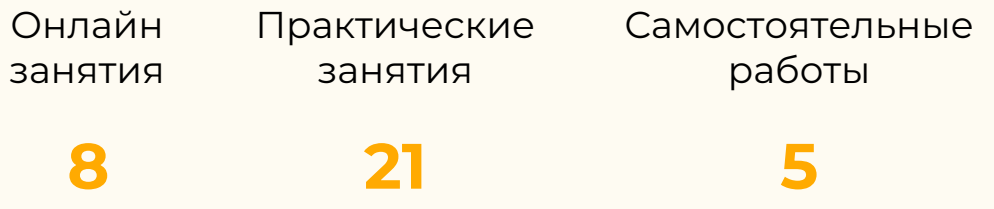

Изучите основные уязвимости вебприложений, инструменты и методы обнаружения и эксплуатации уязвимостей веб-приложений. Разработаете скрипты для поиска и эксплуатации уязвимостей, систему фильтрации и санитизации пользовательского ввода

## **Модуль 4. Продвинутые методы этичного хакинга**

Онлайн занятия Практические занятия **8 21**

Самостоятельные работы

**5**

Освоите методы и инструменты правовых и этических аспектов форензики, социальной инженерии и фишинга. Создадите отчеты об анализе цифровых доказательств, составите планы действий и процедур в случае инцидентов информационной безопасности

**Скачать полную [программу](https://drive.google.com/drive/folders/100fqbEy4mgPYouf6Zu78Sm1Y2roXftrW?usp=share_link)**

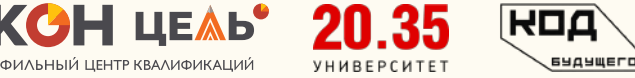

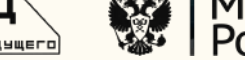

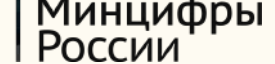

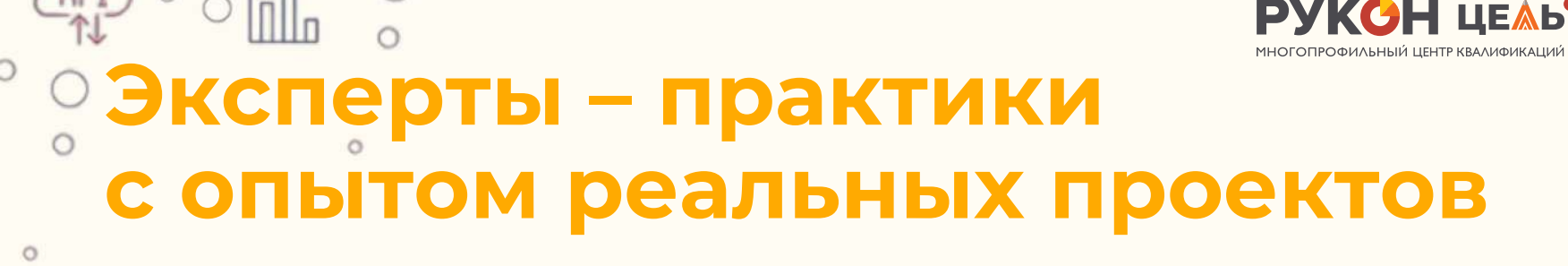

Разработчики и преподаватели наших программ – международнопризнанные эксперты, руководители крупных ИТ-проектов,

**ЧЛЕНЫ МЕЖДУНАРОДНОЙ АССОЦИАЦИИ ЭТИЧНЫХ ХАКЕРОВ**

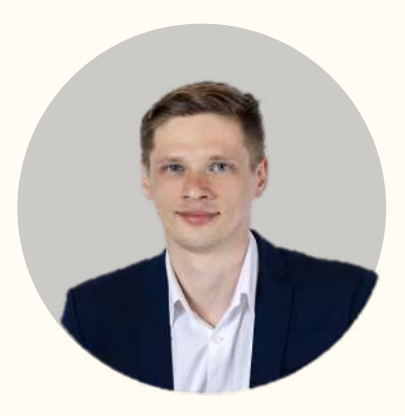

 $\circ$ 

**Бердашкевич Артем Эдуардович**

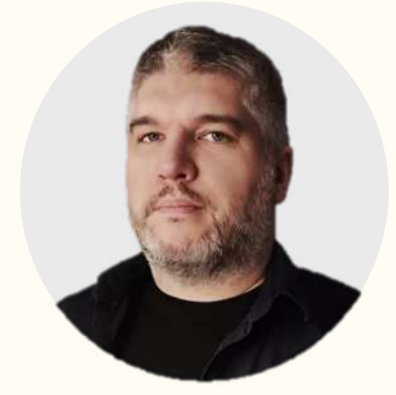

**Почаевец Андрей Андреевич**

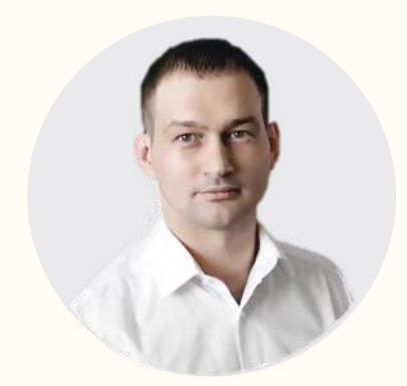

**Сидорук Николай Николаевич**

**Швецов Дмитрий Васильевич**

 $\overline{H}$ 

*YHMBEPCMTET* 

.<br>БУДУЩЕГО

Минцифры<br>России

 $\left\{...\right\}$ 

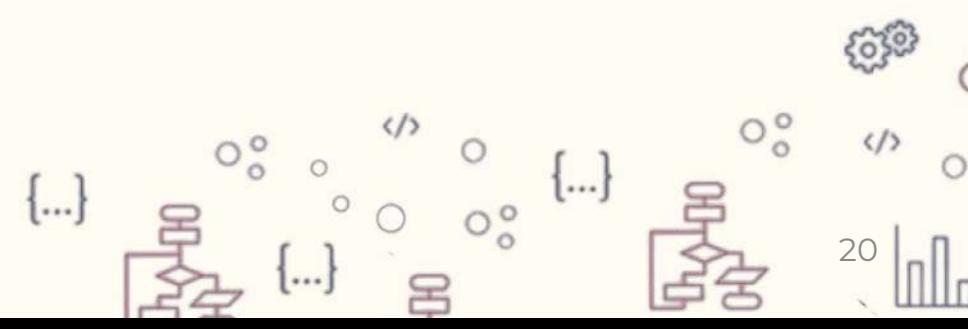

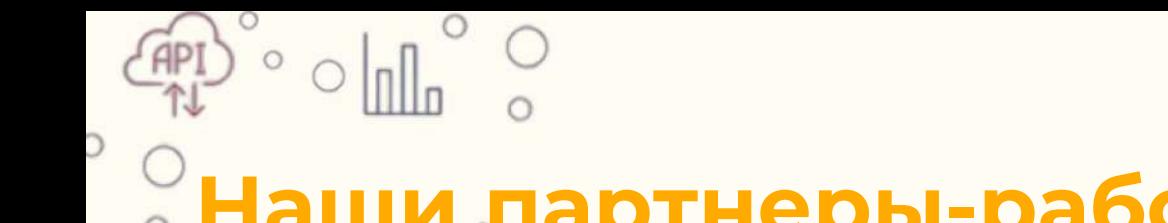

 $\circ$ 

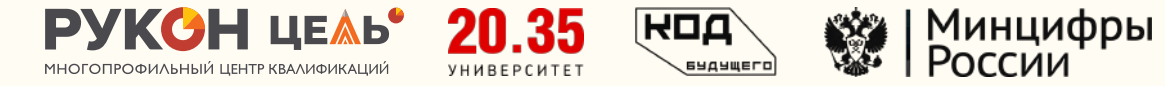

## **Наши партнеры-работодатели**

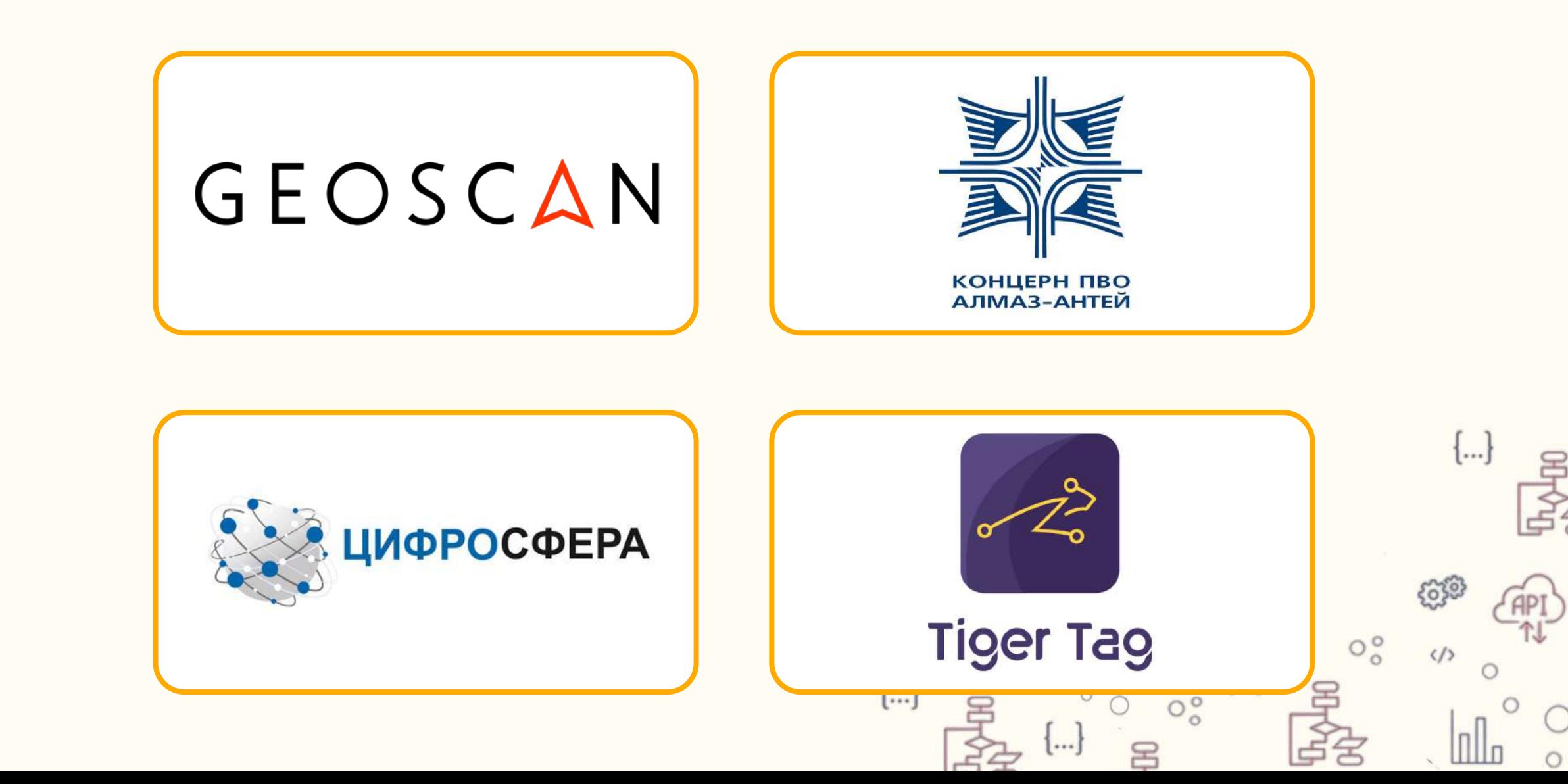

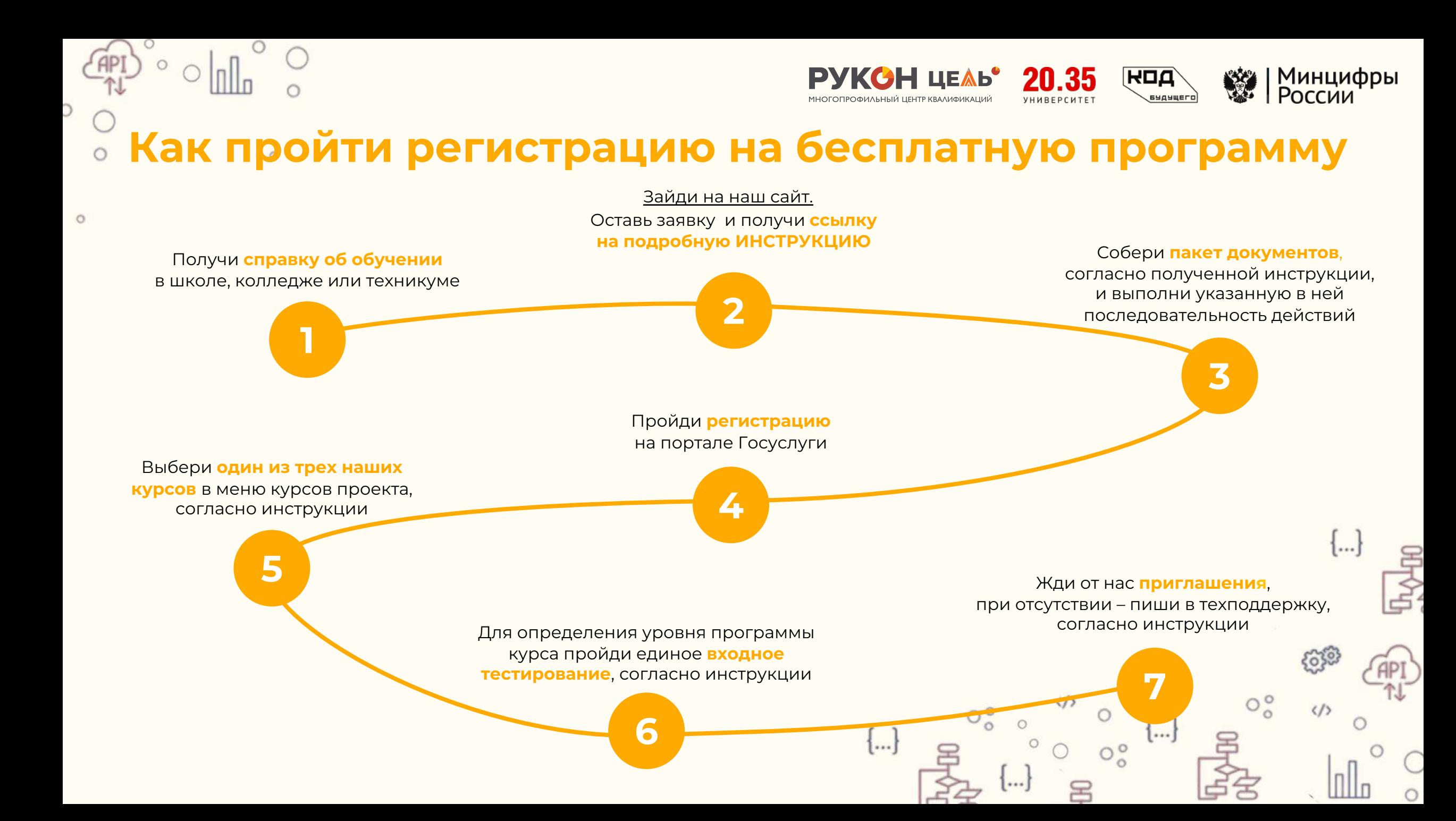

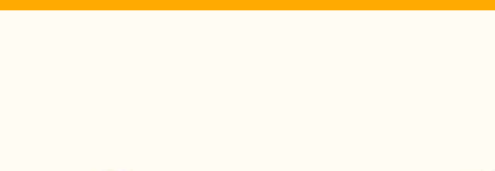

 $\circ$ 

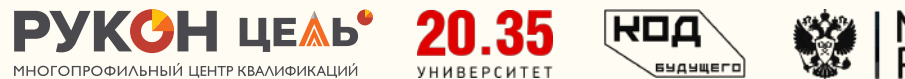

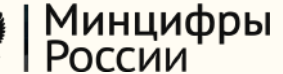

## **РУКОН Цель - это**

**Учебный центр крупнейшей российской сети «РУКОН»**

**Преподаватели и эксперты – практики** **Более 5 000 обученных пользователей**

**Постоянное взаимодействие с предприятиями и бизнесом**

**Развитый комьюнитименеджмент и система поддержки обучающихся**

**Один из лидеров онлайн-обучения**

 $\dots$ 

 $O_0^{\circ}$ 

 $\langle$ />

 $O_0^{\circ}$ 

**https://цель-обучение.рф**

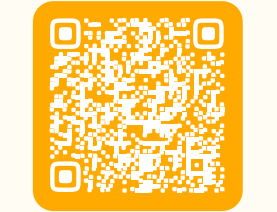

**+7 (962) 345-06-00**

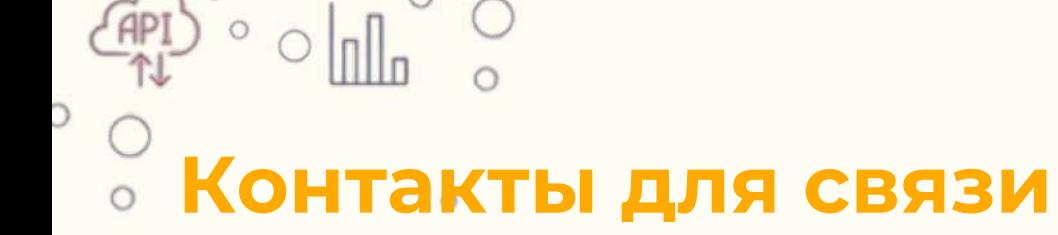

 $\circ$ 

По всем вопросам ты всегда можешь обратиться в нашу службу заботы.

Наш менеджер, Оксана, обязательно поможет тебе!

**+7 (925) 366-58-66 @Oksanoum**

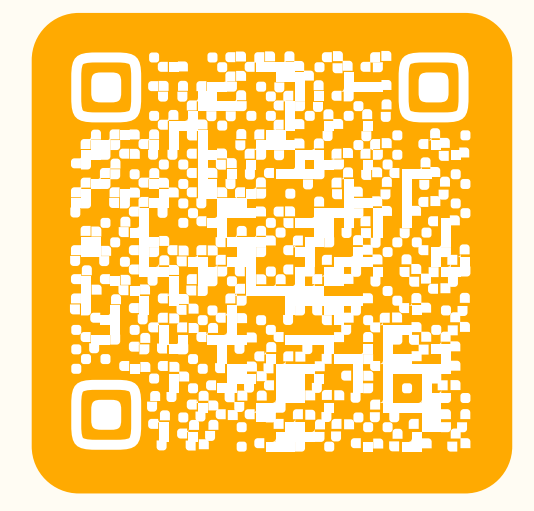

 $\overline{H}$ 

**GYAYWEFI** 

ШЕАЬ

Минцифры

 $1...$ 

России

**Оставь заявку на бесплатное обучение**

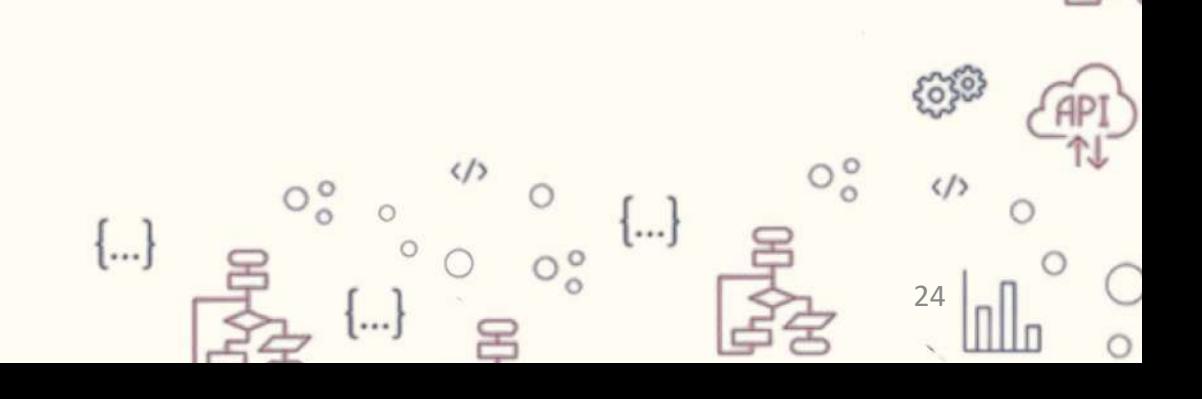